# POLITECHNIKA POZNAŃSKA

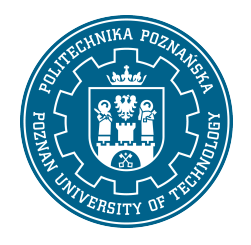

EUROPEJSKI SYSTEM TRANSFERU I AKUMULACJI PUNKTÓW (ECTS)

## KARTA OPISU PRZEDMIOTU - SYLABUS

Nazwa przedmiotu Informatyczne podstawy projektowania [S1IŚrod1>IPP]

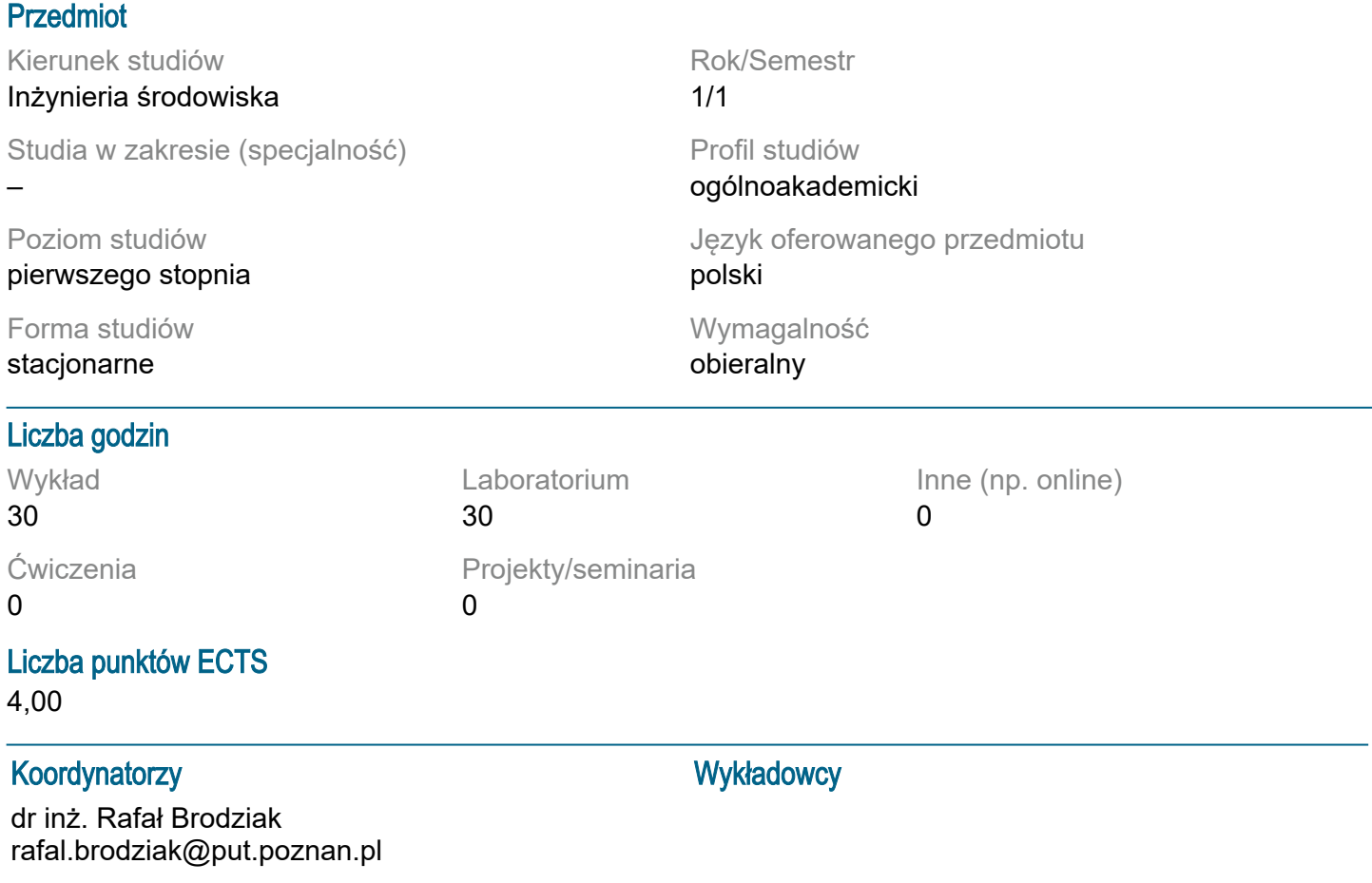

#### Wymagania wstępne

1.Wiedza: Podstawowe wiadomości z informatyki z zakresu szkoły średniej. 2.Umiejętności: Obsługa komputera osobistego, w tym podstawowa znajomość programów biurowych. 3.Kompetencje społeczne: Świadomość potrzeby ciągłego aktualizowania i uzupełniania wiedzy i umiejętności.

## Cel przedmiotu

Celem przedmiotu jest zapoznanie studenta z zagadnieniami wykorzystania narzędzi i technik informatycznych do prac projektowych z zakresu inżynierii środowiska. Przedmiot obejmuje zagadnienia zbierania, gromadzenia, przechowywania i przetwarzania informacji oraz wykonywania obliczeń inżynierskich, wykorzystania narzędzi wspomagających projektowanie, w tym zapoznanie ze środowiskiem i podstawami języków programowania. Wykształcenie u studenta podejścia systemowego do rozwiązywania problemów, wykorzystywania możliwości narzędzi komputerowych w kontekście zadań inżynierii środowiska

#### Przedmiotowe efekty uczenia się

Wiedza:

1. Student zna zasady projektowania inżynierskiego.

- 2. Student rozumie zasady przechowywania i przetwarzania danych w systemach komputerowych.
- 3. Student zna zastosowania arkusza kalkulacyjnego w działalności inżynierskiej.
- 4. Student zna ogólne cechy i zastosowania programów użytkowych do symulacji numerycznych.
- 5. Student zna podstawowe programy do obliczeń inżynierskich w inżynierii Środowiska.
- 6. Student zna podstawy programowania w języku Visual Basic.

Umiejętności:

1. Student wykorzystuje nowoczesne techniki komputerowe do zbierania, gromadzenia i przetwarzania danych oraz informacii.

2. Student potrafi dobrać aplikację odpowiednią do zadania z dziedziny inżynierii środowiska.

3. Student potrafi wykorzystać komputerowe metody wspomagania projektowania do działalności zawodowej.

4. Student potrafi utworzyć makropolecenie w programie Excel.

Kompetencje społeczne:

- 1. Student ma świadomość odpowiedzialności za pracę własną.
- 2. Student jest zorientowany na pozyskiwanie informacji na temat nowych narzędzi projektowania.

#### Metody weryfikacji efektów uczenia się i kryteria oceny

Efekty uczenia się przedstawione wyżej weryfikowane są w następujący sposób:

Wykłady:

Test wielokrotnego wyboru z pytaniami otwartymi, przeprowadzany na ostatnich zajęciach. Próg zaliczenia: 50%. Szczegółowe kryteria punktowe i skala ocen podawane są przed egzaminem. Ćwiczenia laboratoryjne:

Dwa kolokwia zaliczeniowe przed komputerem, pierwsze w połowie semestru, drugie na ostatnich zajęciach. Próg zaliczenia: 50%. Szczegółowe kryteria punktowe i skala ocen podawane są przed zaliczeniem.

## Treści programowe

Wykład obejmuje podstawowe informacje na temat zasad projektowania inżynierskiego oraz wykorzystania metod komputerowych w projektowaniu: Czynniki i podstawowe działania w procesie projektowania, Elementy inżynierii systemów, Struktura procesu projektowania, Komputerowe wspomaganie projektowania, Metody numeryczne, modelowanie i symulacja, Systemy informatyczne: kategorie i typy, Wprowadzenie do systemów baz danych, Wspomaganie decyzji, Standardy i narzędzia modelowania ( m.in. BIM), Podstawy języków programowania (Składnia, Struktury decyzyjne, Pętle, Tablice, Procedury i funkcje).

Zajęcia laboratoryjne obejmują dwa moduły:

- moduł 1: praktyczne zastosowanie arkuszy kalkulacyjnych do obliczeń inżynierskich,
- moduł 2: programowania VBA w Microsoft Excel:
- -- tworzenie makr,
- -- tworzenie własnych funkcji użytkownika,
- -- tworzenie formularzy UserForm.

## Metody dydaktyczne

Wykład tradycyjny z elementami analizy studium przypadku i prezentacji multimedialnej. Laboratoria: realizacja zadań podanych przez nauczyciela - ćwiczenia praktyczne.

## **Literatura**

Podstawowa:

1. Walkenbach J., Excel 2013 PL. Programowanie w VBA, Wydawnictwo Helion, 2013

2. Treichel W., Visual basic dla studentów. Podstawy programowania w Visual Basic 2010. Wydawnictwo WITKOM, 2011

3. Gąsiorek E., Podstawy projektowania inżynierskiego, Wydaw. Akademii Ekonomicznej Wrocław, 2006

4. Kwiatkowska A.M., Systemy wspomagania decyzji. Jak korzystać z wiedzy i informacji, Wydawnictwo Naukowe PWN, 2007

5. Kwietniewski M. , GIS w wodociągach i kanalizacji, Wydawnictwo Naukowe PWN, 2008.

Uzupełniająca:

- 1. Gutenbaum J.: Modelowanie matematyczne systemów. Akademicka Oficyna Wydawnicza EXIT,2003
- 2. Paul Beynon-Davies, Systemy Baz Danych, Wydawnictwa Naukowo-Techniczne, 2000

## Bilans nakładu pracy przeciętnego studenta

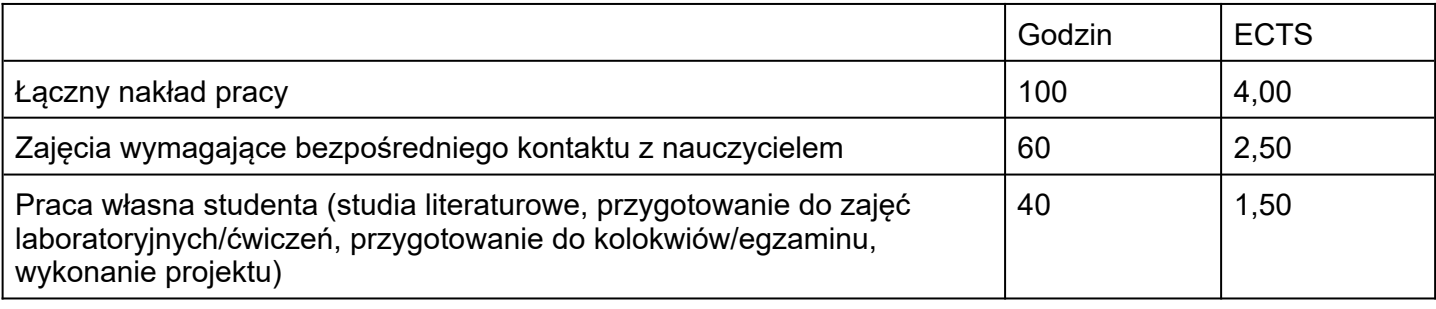